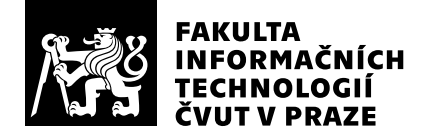

# Hodnocení vedoucího závěrečné práce

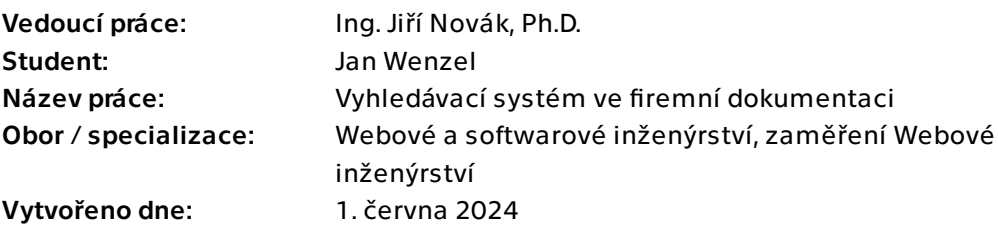

## Hodnotící kritéria

## 1. Splnění zadání

- ▶ [1] zadání splněno
	- [2] zadání splněno s menšími výhradami
	- [3] zadání splněno s většími výhradami
	- [4] zadání nesplněno

Zadání práce bylo splněno dle pokynů pro vypracování.

## 2. Písemná část práce 90/100 (A)

Písemná část má 54 stran a rozsahem tedy splňuje požadavky kladené na bakalářskou práci. Rešeršní část v kapitole 1 by nemusela být v některých částech až tak podrobná, ale je pěkně zpracována. Práce kombinuje řadu technologií a čitelnost kapitol 2 a 3 by se dala ještě doladit. Sekce 2.1.1. v kapitole Návrh - zde by bylo pro přehlednost vhodné znovu explicitně zmínit, že se jedná o nadstavbu modelu RoBERTa popsaného v sekci 1.2.2.3. Celkově by se mi líbilo, kdyby zde bylo ještě nějaké schéma, které by lépe shrnulo hlavní myšlenku celé práce tj. mám model RoBERTa pro tvorbu vektorových embeddingů z textu, ukládám je ve vektorovém úložišti Qdrant, využívám model Llama3 pro generování odpovědi, který se spouští pomocí služby Ollama. Vstupní dokumenty jsou uloženy v cloudovém úložišti Google Drive. Backend je implementován pomocí frameworku Spring Boot, frontend pomocí frameworku Vaadin, integrace modelu se provádí pomocí Spring AI (ve formátu ONNX z portálu HuggingFace). Výsledná aplikace se jmenuje GSight, lze ji nasadit přes Docker, apod. Práce má 72 referencí, pokud je to u dané problematiky možné, bylo by vhodnější uvádět reference na odborné publikace místo webových odkazů.

## 3. Nepísemná část, přílohy 195 /100 (A)

Byl implementován funkční prototyp (backend a jednoduchý frontend ve stylu chatbota) v jazyce Java umožňující vyhledávání ve firemní dokumentaci. Aplikace poskytuje REST API. Testovací dataset vstupních dokumentů ve formátech PDF, DOCX a Google Docs byl vygenerován s využitím jazykového modelu tak, aby simuloval firemní dokumentaci fiktivní společnosti a je uložen v cloudu.

## 4. Hodnocení výsledků, jejich využitelnost 95/100 (A)

Práce kombinuje řadu moderních technologií a může být využita pro vyhledávání ve firemní dokumentaci v rámci firemního ekosystému založeného na jazyce Java.

## 5. Aktivita studenta

- ▶ [1] výborná aktivita
	- [2] velmi dobrá aktivita
	- [3] průměrná aktivita
	- [4] slabší, ale ještě dostatečná aktivita
	- [5] nedostatečná aktivita

Student byl při řešení projektu aktivní, své řešení průběžně konzultoval, na konzultace byl připraven.

## 6. Samostatnost studenta

## ▶ [1] výborná samostatnost

- [2] velmi dobrá samostatnost
- [3] průměrná samostatnost
- [4] slabší, ale ještě dostatečná samostatnost
- [5] nedostatečná samostatnost

Student je schopen samostatné tvůrčí práce.

## Celkové hodnocení 95 /100 (A)

Bylo by možné ještě trochu doladit čitelnost písemné části práce, ale celkově je pěkně zpracována. Práci doporučuji k obhajobě a z výše uvedených důvodů hodnotím známkou A.

### Instrukce

### Splnění zadání

Posuďte, zda předložená ZP dostatečně a v souladu se zadáním obsahově vymezuje cíle, správně je formuluje a v dostatečné kvalitě naplňuje. V komentáři uveďte body zadání, které nebyly splněny, posuďte závažnost, dopady a případně i příčiny jednotlivých nedostatků. Pokud zadání svou náročností vybočuje ze standardů pro daný typ práce nebo student případně vypracoval ZP nad rámec zadání, popište, jak se to projevilo na požadované kvalitě splnění zadání a jakým způsobem toto ovlivnilo výsledné hodnocení.

### Písemná část práce

Zhodnoťte přiměřenost rozsahu předložené ZP vzhledem k obsahu, tj. zda všechny části ZP jsou informačně bohaté a ZP neobsahuje zbytečné části. Dále posuďte, zda předložená ZP je po věcné stránce v pořádku, případně vyskytují-li se v práci věcné chyby nebo nepřesnosti.

Zhodnoťte dále logickou strukturu ZP, návaznosti jednotlivých kapitol a pochopitelnost textu pro čtenáře. Posuďte správnost používání formálních zápisů obsažených v práci. Posuďte typografickou a jazykovou stránku ZP, viz Směrnice děkana č. 52/2021, článek 3.

Posuďte, zda student využil a správně citoval relevantní zdroje. Ověřte, zda jsou všechny převzaté prvky řádně odlišeny od vlastních výsledků, zda nedošlo k porušení citační etiky a zda jsou bibliografické citace úplné a v souladu s citačními zvyklostmi a normami. Zhodnoťte, zda převzatý software a jiná autorská díla, byly v ZP použity v souladu s licenčními podmínkami.

### Nepísemná část, přílohy

Dle charakteru práce se případně vyjádřete k nepísemné části ZP. Například: SW dílo – kvalita vytvořeného programu a vhodnost a přiměřenost technologií, které byly využité od vývoje až po nasazení. HW – funkční vzorek – použité technologie a nástroje, Výzkumná a experimentální práce – opakovatelnost experimentů.

### Hodnocení výsledků, jejich využitelnost

Dle charakteru práce zhodnoťte možnosti nasazení výsledků práce v praxi nebo uveďte, zda výsledky ZP rozšiřují již publikované známé výsledky nebo přinášející zcela nové poznatky.

### Aktivita studenta

V souvislosti s průběhem a výsledkem práce posuďte, zda byl student během řešení aktivní, zda dodržoval dohodnuté termíny, jestli své řešení průběžně konzultoval a zda byl na konzultace dostatečně připraven.

### Samostatnost studenta

V souvislosti s průběhem a výsledkem práce posuďte schopnost studenta samostatné tvůrčí práce.

### Celkové hodnocení

Shrňte stránky ZP, které nejvíce ovlivnily Vaše celkové hodnocení. Celkové hodnocení nemusí být aritmetickým průměrem či jinou hodnotou vypočtenou z hodnocení v předchozích jednotlivých kritériích. Obecně platí, že bezvadně splněné zadání je hodnoceno klasifikačním stupněm A.